# Scheduling North-South Mirror Motion between Two Consecutive Meteorological Images of COMS

Soojeon Lee, Won Chan Jung, and Jaehoon Kim

# ABSTRACT

As a multi-mission GEO satellite, Communication, Ocean, and Meteorological Satellite (COMS) is scheduled to be launched in the year 2009. COMS has three different payloads: Ka-band communication payload, Geostationary Ocean Color Imager (GOCI) and Meteorological Imager (MI). Among the three payloads, MI and GOCI have several conflict relationships; one of them is that if MI mirror moves vertically larger than 4 Line Of Sight (LOS) angle while GOCI is imaging, image quality of GOCI becomes degraded. In this paper, MI scheduling algorithm to prevent GOCI's image quality degradation will be presented.

**Key Words**: Mirror Motion, Meteorological Imager, COMS, Mission Planning System

# **1. Introduction**

As The major missions of Communication, Ocean, and Meteorological Satellite (COMS) are in the following three categories. [1]

- (1) Satellite communications
	- Next generation communication payload technology and space qualification
	- Broadband satellite multimedia test service
- (2) Ocean observation (GOCI mission)
	- Observation of marine ecology and environment around the Korean peninsula
	- Assessment of oceanic life and generation of high quality fishery information
- (3) Meteorological observation (MI mission)
	- Continuous observation of high resolution multi-channel meteorological images and generation of meteorological elements
	- Early detection of abnormal meteorological phenomena such as typhoons, torrential rain, yellow sand, sea fog, and so on.
	- Generation of long term sea surface temperature and cloud data

In COMS, there are issues when operating the payloads simultaneously: especially between MI and GOCI. One of them is that if MI mirror moves vertically larger than 4 LOS angle (view angles from Sub Satellite Point) while GOCI is imaging, image quality of GOCI becomes degraded. In this paper, MI scheduling algorithm to prevent GOCI's image quality degradation will be presented.

# **2. Overview**

2.1. North-South MI Mirror Motion While Imaging

MI takes rectangular images around the Korea peninsular. Before taking a meteorological image, MI mirror is placed at the northwest part of the requested image area.

The mirror performs imaging while moving to the easternmost part of the image area horizontally. After completing imaging for one horizontal line, the mirror moves to the westernmost part of the next line and imaging is done for the next line again.

At the time when the imaging is completed, the mirror will be placed at the southeast part of the requested imaging area.

<sup>\*</sup> Electronics and Telecommunications Research Institute 161 Gajeong-dong Yuseong-gu Daejeon, KOREA 305-700 Email: {soojeonlee, wcjung, jhkim}@etri.re.kr

논문번호 : K3-2-5 , 접수일자 : 2008년 11 월 28일, 최종게재논문통보일자 : 2008 년 12 월 26일

The north-south mirror motion while imaging is too slow to degrade the image quality of GOCI.

- 2.2. North-South MI Mirror Motion between Two Consecutive Imaging
- (1) Automatic Movement

After completing imaging, the mirror automatically moves to the nadir as quickly as possible to protect the MI from the sunlight. However, if this quick automatic movement is done vertically more than 4 LOS angle while GOCI is imaging, image quality of GOCI becomes degraded.

(2) Manual Movement

Operator can handle the mirror not to move to the nadir after completing imaging. This is required in several cases. One of examples is when the distance between nadir and the northernmost part of the next image is too far. In these cases, after completing imaging the mirror moves to nadir automatically and then move again to the northernmost part of the next image; it takes time and may degrades the GOCI's image quality.

To prevent the disadvantage of automatic movement, manual movement can be used. while imaging, operator should send a telecommand to move the mirror to a target latitude (e.g., the northernmost part of the next image).

Even in this quick manual movement, however, if the movement to the target latitude is done vertically more than 4 LOS angle while GOCI is imaging, image quality of GOCI becomes degraded. Thus, in case of manual movement, if the mirror should move more than 4 LOS angle, a method introduced in section 3.2 shall be applied.

# **3. MI Mission Planning**

## 3.1. MI sequence

A MI sequence consists of a black body calibration (BB-cal) and images. The maximum length of a MI sequence is 1800 seconds.

A MI sequence begins with BB-cal which takes 48 seconds. After BB-cal finishes, 20 seconds should be passed without imaging and then the first image can be taken. For the simplicity, in this paper, we assume that a MI sequence begins at - 48s and finishes at 1754s.

## 3.2. Intermediate Step

 $1$  To prevent MI mirror not to move to the nadir after imaging, a telecommand called intermediate step is used. By using intermediate step, the mirror moves to the target latitude and pauses for 10 seconds. This prevents the quick and morethan-4-LOS-angle movement of the mirror. Let us call the mirror location after imaging *location,* and the LOS angle the mirror moved after imaging *angle*. Then, default intermediate step insertion policy [2] is shown in Figure 1.

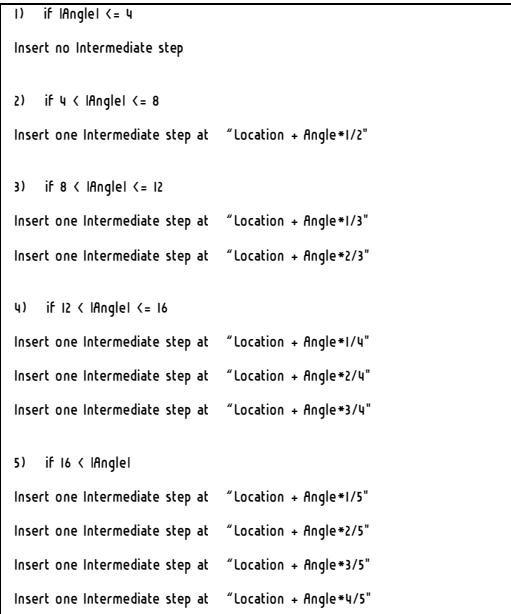

## Figure 1: Data Spread

However, the above policy is not always used. For example, even if the *angle* is larger than 8 LOS, the last image in a MI sequence is followed by just one intermediate step.

# **4. User Requirement**

# 4.1. Margin

There should be a margin between two consecutive images in a MI sequence. The margin

 $<sup>1</sup>$  Hereafter, for the simplicity, horizontal movement of MI will not be mentioned; MI movement means vertical one.</sup>

varies depending on the operator's input.

#### 4.2. Optimality

Operator wants to take images as many as possible in a MI sequence. However, in some cases, some of the requested images may not be taken. For example, if 4 intermediate steps are inserted between two consecutive images, there should be interval at least 40 seconds and margin. It means that some images should be delayed due to the unexpected intermediate steps and excluded from the MI sequence due to exceeding the maximum length of the MI sequence (1800s).

Thus, if optimality should be pursued rather than satisfying user requested imaging start time, it is necessary to compress the imaging schedule as much as possible in a MI sequence.

# **5. Algorithm Description**

We describe the scheduling algorithm using class diagram in 5.1 and pseudo code in 5.2.

#### 5.1. Class Diagram

Following 4 classes are introduced in this section. Figure 2 shows the class diagram of the classes.

#### (1) Global

This defines the global variables used in the scheduling algorithm.

#### (2) Image

This defines an image.

(3) Int\_Steps

This defines intermediate step(s) followed by an image.

(4) Image\_unit

An image and the intermediate steps following the image are considered an image unit.

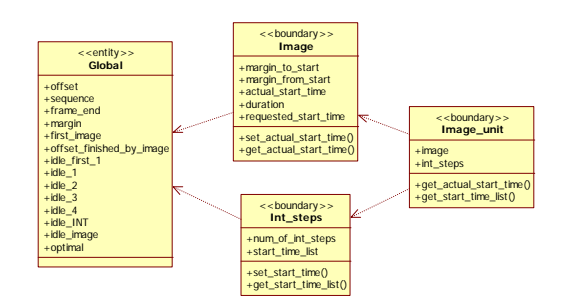

Figure 2: Class Diagram

## 5.2. Pseudo Code

Above classes are described using pseudo code with python syntax [3].

## 5.1. Global

```
class Global: 
  offset=0 # offset time 
  sequence=[-48, 1752] 
  frame_end=0 # image frame end time 
 margin=0 
  first_image=True # flag indicating whether 
current image is the first one in a MI 
sequence 
  offset finished by image=False # flag
indicating whether current offset is 
finished by image or INT 
  idle_first_1=14 # idle time from the first 
proportional command of a MI sequence (#1~) 
  idle_1=6 # idle time from proportional 
commands (#1~) 
  idle_2=6 # idle time from proportional 
commands (#2~) 
  idle_3=10 # idle time from proportional 
commands (#3~) 
  idle_4=10 # idle time from proportional 
commande ( #4-)idle_INT=10 # idle time from proportional 
commands (INT~) 
  idle_image=10 # idle time from the end of 
an image 
  optimal=False # whether to pursue 
optimality or not
```
Scheduling North-South Mirror Motion between Two Consecutive Meteorological Images of COMS

```
class Image: 
  def __init__(self, requested_start_time, 
duration): 
 self.requested_start_time=requested_start_ti
me # requested imaging start time 
    if Global.first_image==True: 
      Global.first_image=False 
 self.margin_to_start=Global.idle_first_1+Glo
bal.idle_2 
    elif 
Global.offset_finished_by_image==True: 
      self.margin_to_start=Global.idle_1 
    -1if
Global.offset_finished_by_image==False: 
 self.margin_to_start=Global.idle_1+Global.id
l^e 2
    self.margin_from_start=Global.idle_3 +
Global.idle_4 
    self.actual_start_time=None 
    self.duration=duration 
  def set_actual_start_time(self, optimal): 
    if optimal==False: 
       if self.requested_start_time
self.margin_to_start >= Global.offset:

self.actual_start_time=self.requested_start_
time 
      else: 
self.actual_start_time=Global.offset+self.margin_to_start
    elif optimal==True: 
 self.actual_start_time=self.margin_to_start 
+ Global.offset 
    Global.offset=self.actual_start_time + 
self.margin_from_start 

Global.frame_end=self.actual_start_time + 
self.duration 
    if Global.offset >= Global.sequence[1] 
or Global.frame_end >= Global.sequence[1]: 
      print 'ERROR: sequence over the 
limit', Global.offset, Global.frame_end, 
Global.sequence[1] 
      return False 
    if Global.frame_end <= Global.offset: 
      print 'ERROR: too small image' 
      return False 
    return True 
  def get_actual_start_time(self): 
    return self.actual_start_time
```

```
class Int_steps: 
  def __init__(self, num_of_int_steps): 
     self.num_of_int_steps=num_of_int_steps 
     self.start_time_list=[] 
  def set_start_time(self): 
     if self.num_of_int_steps == 0 or 
self.num of int steps == 1: # finished by
not INT but image 
      Global.offset_finished_by_image=True 
   else:# finished by not image but INT 
     Global.offset_finished_by_image=False 
     if self.num_of_int_steps == 0: 
       Global.offset=Global.frame_end + 
Global.idle_image + Global.margin 
   else: 
   for i in range(self.num_of_int_steps): 
   if Global.offset >= Global.sequence[1]: 
    print 'ERROR: int_step sequence over the
limit', Global.offset, Global.sequence[1] 
        return False 
self.start_time_list.append(Global.offset) 
         if \quad i == 0:Global.offset=Global.frame_end + 
Global.idle_image + Global.margin 
         else: 
          Global.offset=Global.offset + 
Global.idle_INT + Global.margin 
  def get_start_time_list(self): 
     return self.start_time_list
```
### 5.4. Image\_unit

```
class Image_unit: # image + intermediate 
steps 
  def __init__(self, requested_start_time, 
duration, num_of_int_steps, optimal): 
self.image=Image(requested_start_time, 
duration) 
 self.int_steps=Int_steps(num_of_int_steps) 
    self.optimal=optimal 
  def do(self): 
    if 
self.image.set_actual_start_time(self.optima
l)==False: # optimal==True, not optimal==False 
       return False 
 if self.int_steps.set_start_time()==False: 
       return False 
  def get_actual_start_time(self): 
    return
```

```
self.image.get_actual_start_time() 
  def get_start_time_list(self): 
    return 
self.int_steps.get_start_time_list()
```
# **6. Performance Evaluation**

Figure 3 shows the image areas used for the evaluations.

|             | Expected Target Area |         |         |         |          |
|-------------|----------------------|---------|---------|---------|----------|
|             | East                 | West    | North   | South   | Duration |
| FD          | 9.65                 | $-9.65$ | 8.85    | $-8.85$ | 1668.478 |
| <b>APNH</b> | 4.45                 | $-2.35$ | 8.25    | 3.05    | 242,332  |
| ENH         | 6.35                 | $-6.35$ | 8.25    | $-1.95$ | 745,822  |
| LSH         | 6.35                 | $-6.35$ | $-1.65$ | $-7.05$ | 395.87   |
| $LA-1$      | 0.95                 | $-0.95$ | $-6.35$ | $-8.25$ | 61,896   |
| $LA_2$      | 0.95                 | $-0.95$ | 8.25    | 6.35    | 61,896   |
| $AA_3$      | 0.95                 | $-0.95$ | 8.25    | 6.35    | 51,278   |

Figure 3: Types of Imaging Areas

Figure 4 shows the requested imaging start times.

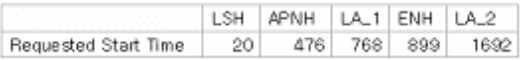

Figure 4: Requested Imaging Start Times

### 6.1. margin=5, optimality=True

```
real image start time 20 
intermediate step start time [40, 430.87, 
445.87] 
real image start time 472.87 
intermediate step start time [492.87, 
730.202] 
real image start time 757.202 
intermediate step start time [777.202, 
834.09799999999996, 849.09799999999996, 
864.09799999999996] 
real image start time 891.098 
intermediate step start time 
[911.09799999999996, 1651.9200000000001] 
real image start time 1678.92 
intermediate step start time 
[1698.9200000000001]
```
5 images are all taken. But, to pursue optimality, all the requested imaging start times are shifted ahead except the first one.

## 6.2. margin=5, optimality=False

```
real image start time 20 
intermediate step start time [40, 430.87, 
445.87] 
real image start time 476 
intermediate step start time [496, 
733.33199999999999] 
real image start time 768 
intermediate step start time [788, 
844.89599999999996, 859.89599999999996, 
874.89599999999996] 
real image start time 901.896 
intermediate step start time []
```
Only the first 4 images are taken. But, this case does not pursue optimality so the first 3 requested imaging start times are not delayed. The  $4<sup>th</sup>$  requested imaging start time is delayed due to the insertion of 3 intermediate steps followed by the  $3^{\text{rd}}$  image.

#### 6.3. margin=0, optimality=False

```
real image start time 20 
intermediate step start time [40, 425.87, 
435.87] 
real image start time 476 
intermediate step start time [496, 
728.33199999999999] 
real image start time 768 
intermediate step start time [788, 
839.89599999999996, 849.89599999999996, 
859.89599999999996] 
real image start time 899 
intermediate step start time []
```
Only the first 4 images are taken. But, this case pursues neither optimality nor margin so the first 4 requested imaging start times are not delayed.

# **7. Conclusion**

The proposed algorithm automatically inserts proper intermediate steps after an image. Moreover, to include maximum number of images in a MI sequence, it supports optimality function to compress the imaging schedule as much as possible.

# **Reference**

- [1] Specifications for Mission Planning Subsystem in COMS SGCS, rev.D, ETRI TD, July 2007
- [2] F.Souquet-Basiege, COMS Mission Planning Specification (SYS-48), COMS.SPT.00005. DP.T.ASTR (issue 5. version 2)
- [3] http://www.python.org

# <sup>U</sup>저 자

.

# 이 수 전(Soojeon Lee)

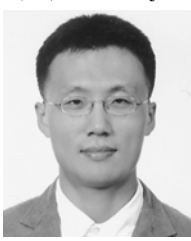

Received the BS degree in Computer Science from Korea University, Korea in 2003, and the MS degree in Computer Engineering from Information and Communications University (ICU), Korea in 2005.

He has worked as Research Staff in Electronics and Telecommunications Research Institute (ETRI) from 2005.

His research interests include operation and mission planning of satellite ground control system.

# 정 원 찬(Won Chan JUNG)

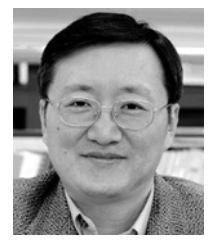

Received BS degree in Computer Science at Henderson State University in 1986 and Ph.D. degree in Computer Science at Louisiana State University in 1992.

He joined ETRI in 1992 and

is a principal member of engineering staff. He has been developing the satellite ground control system for KOMPSAT-1 and KOMPSAT-2, and now he is currently developing satellite ground control system for COMS satellite.

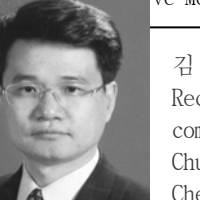

김 재 훈(Jae-Hoon Kim) Received the PhD degree in computer engineering from Chungbuk National University,

Cheongju, Korea in 2001.

He joined ETRI in 1983, where he was involved in developpping the Intelli-gent Network and KOREASAT Projects. From 1992 to 1994, he was an OJT Engineer in Martra-Marconi Space in the U.K. for the KOREASAT Project. From 1995 to 1999, he participated in the KOMPSAT-1 Ground Mission Control Project as a Principle Member of Engineering Staff in System Engineering.

From 2000 to 2005, he participated in the KOMPSAT-2 Ground Mission Control Project as Team Leader. He is now working for the COMS-1, KOMPSAT-3 and KOMPSAT-5 Ground Mission Control Projects as Team Leader.

His research interests are security in satellite communications, fault diagnosis of satellites using AI technologies, and system modeling using objected-oriented technologies.